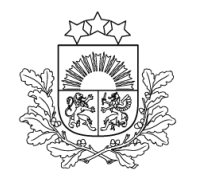

# **Iesniegums EDS vidē (fiziskām personām):**

Valsts ieņēmumu dienests

#### **Iesnieguma forma EDS** pieejama**:** Dokumenti » No veidlapas » Iesniegumi » Iesniegums samaksas termiņa pagarinājuma piešķiršanai.

#### **Iesnieguma par samaksas termiņa pagarinājuma piešķiršanu iesniegšana EDS » Dokumenti » No veidlapas » Iesniegumi**Valsts ieņēmumu

dienests

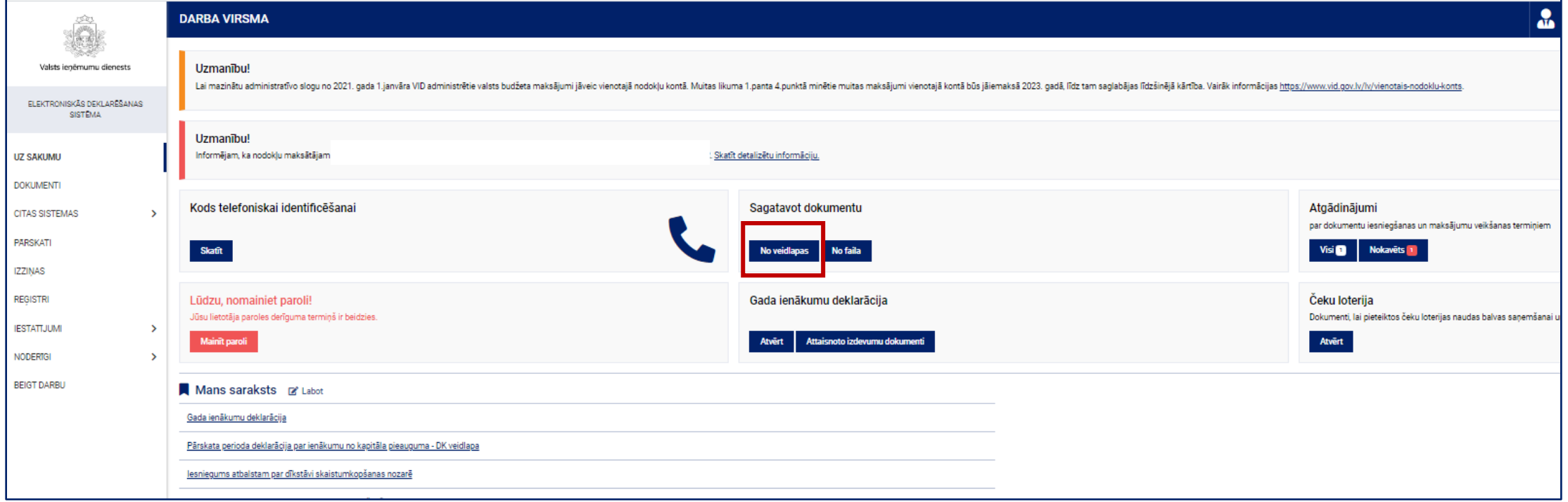

## **Iesnieguma par samaksas termiņa pagarinājuma piešķiršanu iesniegšana EDS » Dokumenti » No veidlapas » Iesniegumi**

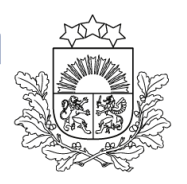

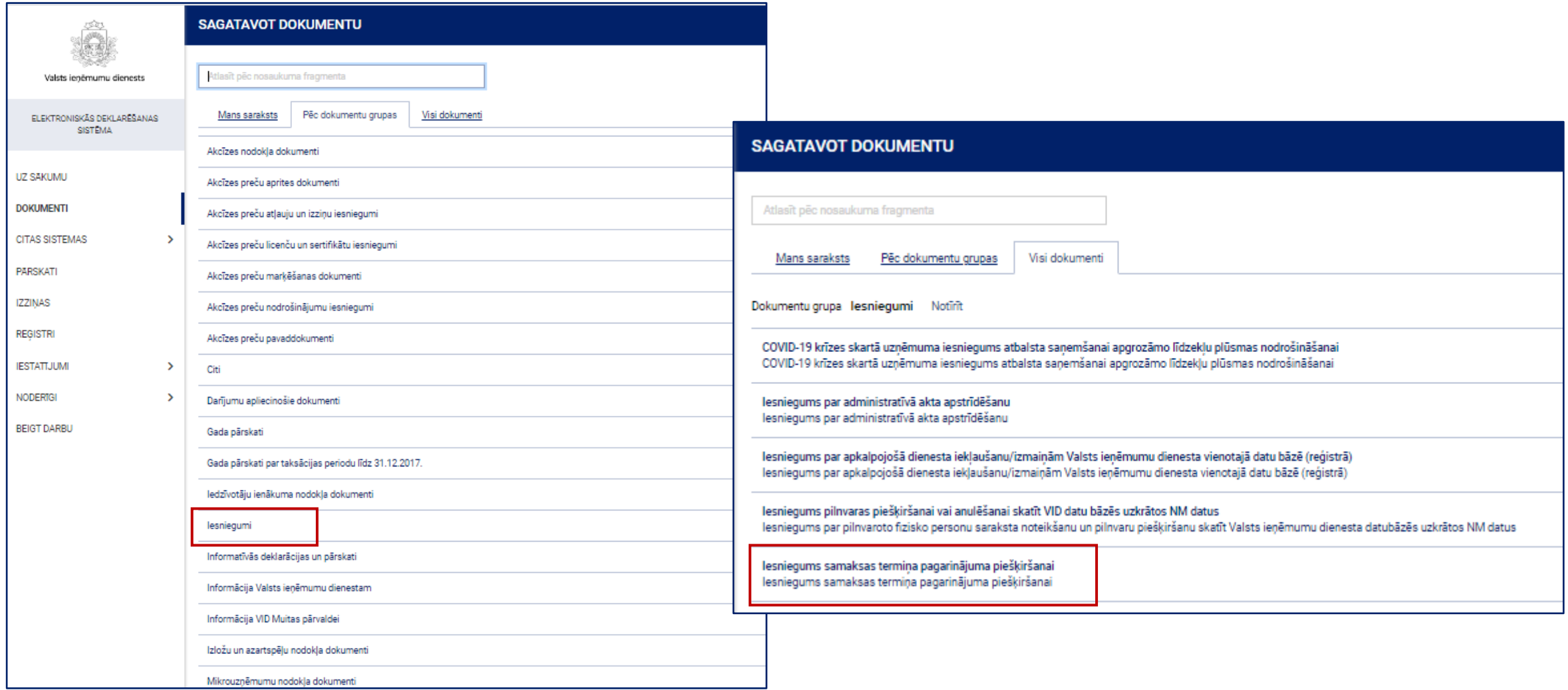

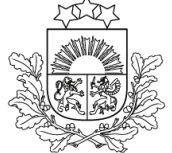

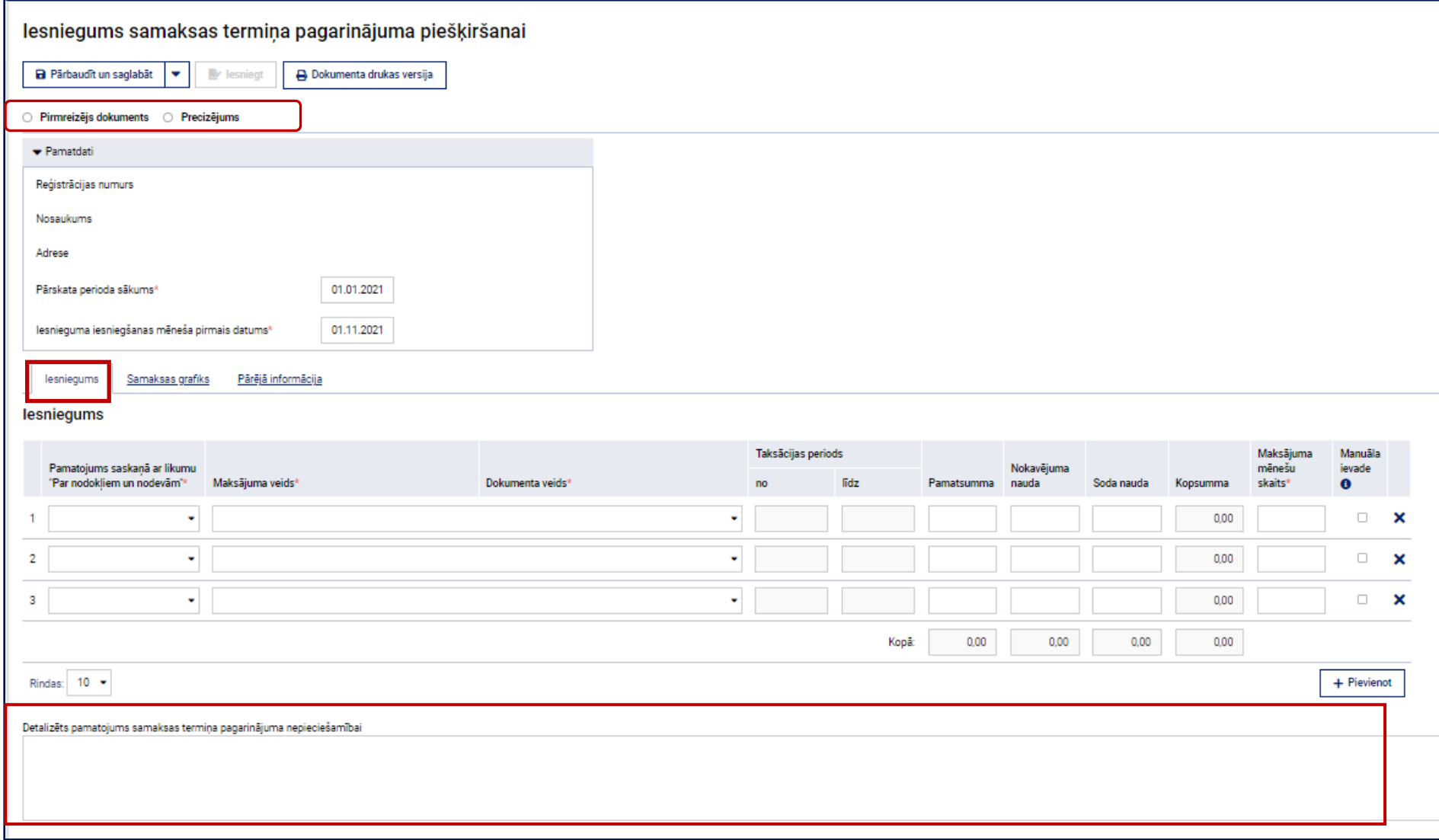

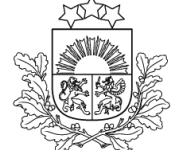

- Nodokļu maksātājam izvēles logā tiek piedāvātas tikai tādas saistības, kuras atbilst nosacījumiem samaksas termiņa pagarinājuma piešķiršanai
- Izvēlētajai saistībai automātiski tiek pielasīti aktuālie dati no VID maksājumu uzskaites informācijas sistēmas (pamatsumma (ja ir aprēķināta nokavējuma nauda, soda nauda)), kā arī atbilstošais normatīvais akts

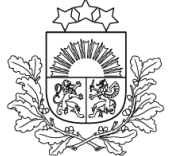

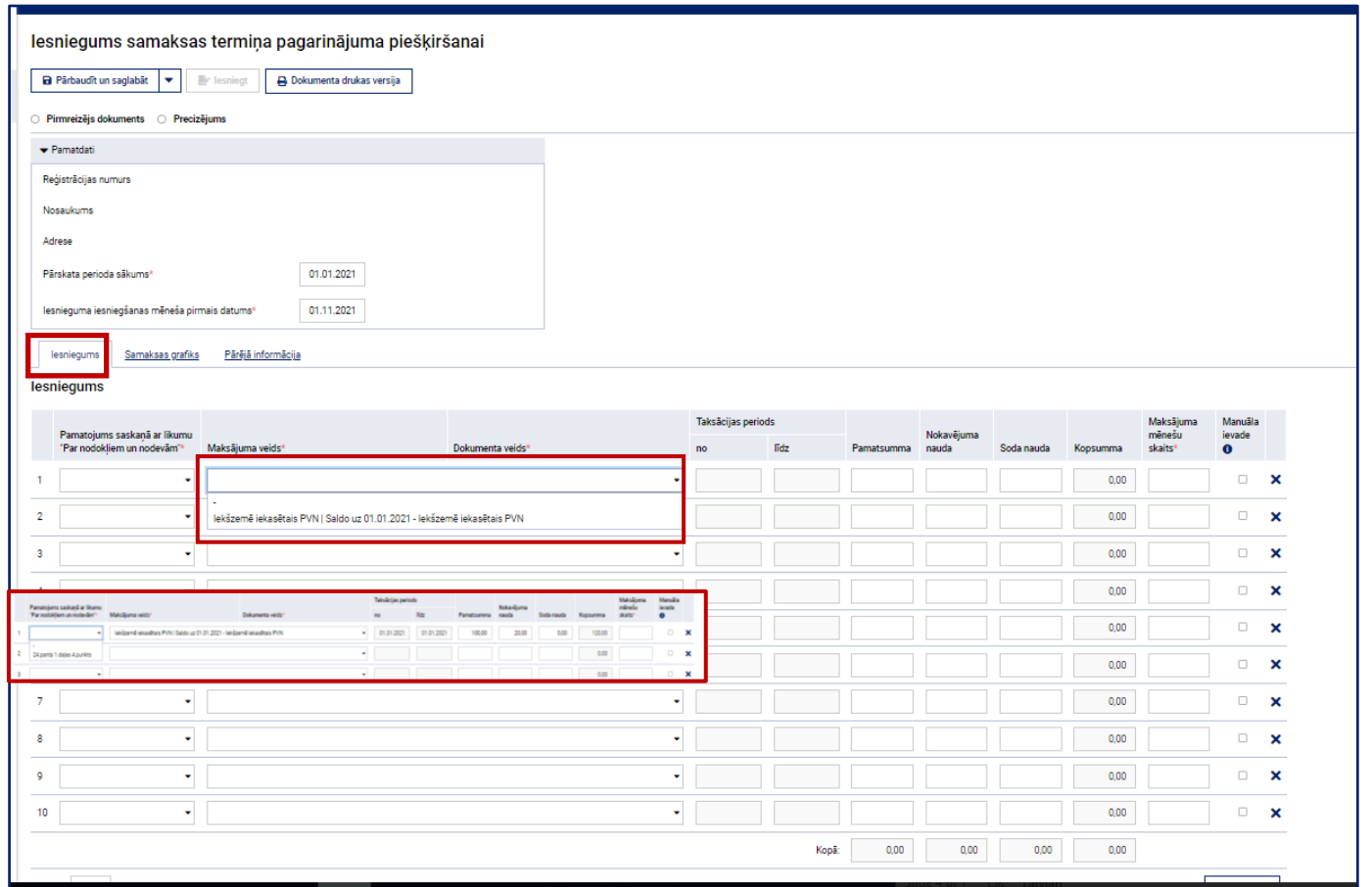

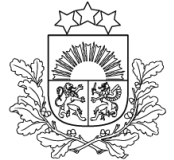

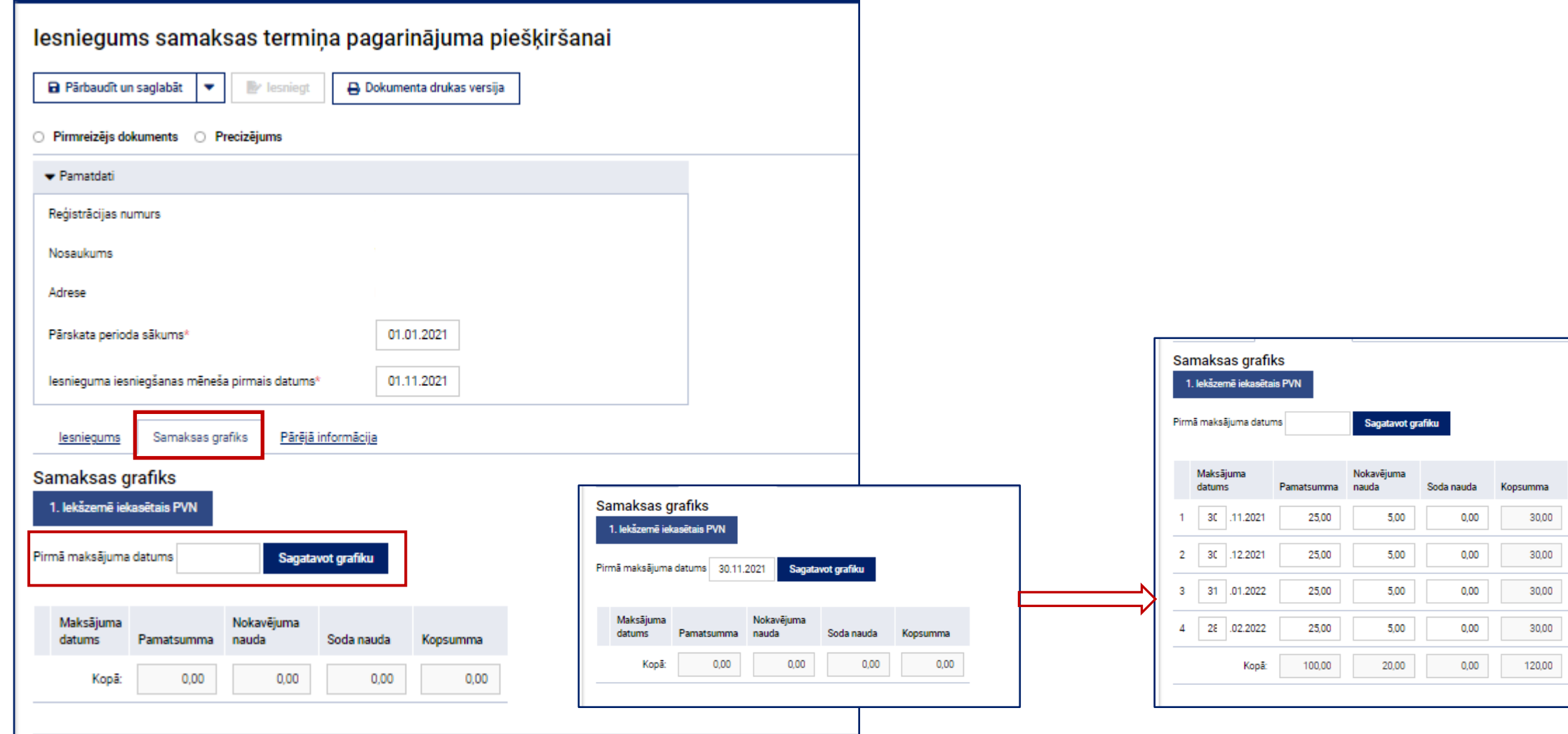

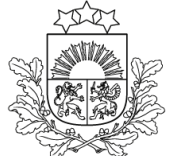

Valsts ieņēmumu dienests lesniegums samaksas termina pagarinājuma piešķiršanai **a** Pärbaudīt un saglabāt **A** Dokumenta drukas versija ○ Pirmreizējs dokuments © Precizējums Ramatdati Reģistrācijas numurs Nosaukums Adrese Pärskata perioda säkums\* 01.01.2021 lesnieguma iesniegšanas mēneša pirmais datums\* 01.11.2021 Samaksas grafiks Pārējā informācija lesniegums Pārējā informācija □Pajakstot šo iesniegumu, apliecinu, ka esmu informēts (-a): Ja neievērošu lēmumā par samaksas termiņa pagarinājuma piešķiršanu noteiktos samaksas termiņus un apmērus, Valsts ieņēmumu dienestam ir tiesības atcelt lēmumu par samaksas termiņa pagarināšanu; @ 2. Nokavēto nodokļu samaksas termiņu pagarinājums (atlikšana, sadalīšana) neatbrīvo no pienākuma veikt kārtējos nodokļu maksājumus pilnā apmērā un nodokļu likumos noteiktajos termiņos; + 3. Ja tiks atcelts lēmums par nodokļu samaksas termiņa pagarināšanu, nesamaksātajai pamatparāda daļai par visu kavējuma periodu tiks aprēķināta nokavējuma nauda vispārējā kārtībā un nokavētie nodokļu maksājumi piedzīti lik 4. Ja tiks piepemts lēmums par nodokļu samaksas termiņa pagarināšanu un tā spēkā esamības laikā izpildāmo saistību apmērs samazināsies deklarāciju precizēšanas rezultātā vai pēc kontroles (pārbaudes, revīzijas) lēmuma daļē pēdējā maksājuma apmērs. Ja vēlos citu samaksas grafiku, Valsts ieņēmumu dienestā jāiesniedz iesniegums ar lūgumu veikt nepieciešamos grozījumus. Sagatavotājs Vārds, uzvārds E-pasts<sup>®</sup> Tälrunis\*

### **EDS sadaļa Maksājumi**

Veicot ikmēneša maksājumu vienlaicīgi ir jāveic arī aprēķinātās kavējuma perioda nokavējuma naudas nomaksa Nesamaksāto TP daļu un aprēķināto kavējuma perioda nokavējuma naudas apmēru ir iespēja pārbaudīt EDS sadaļā Maksājumi » Nomaksas grafiki

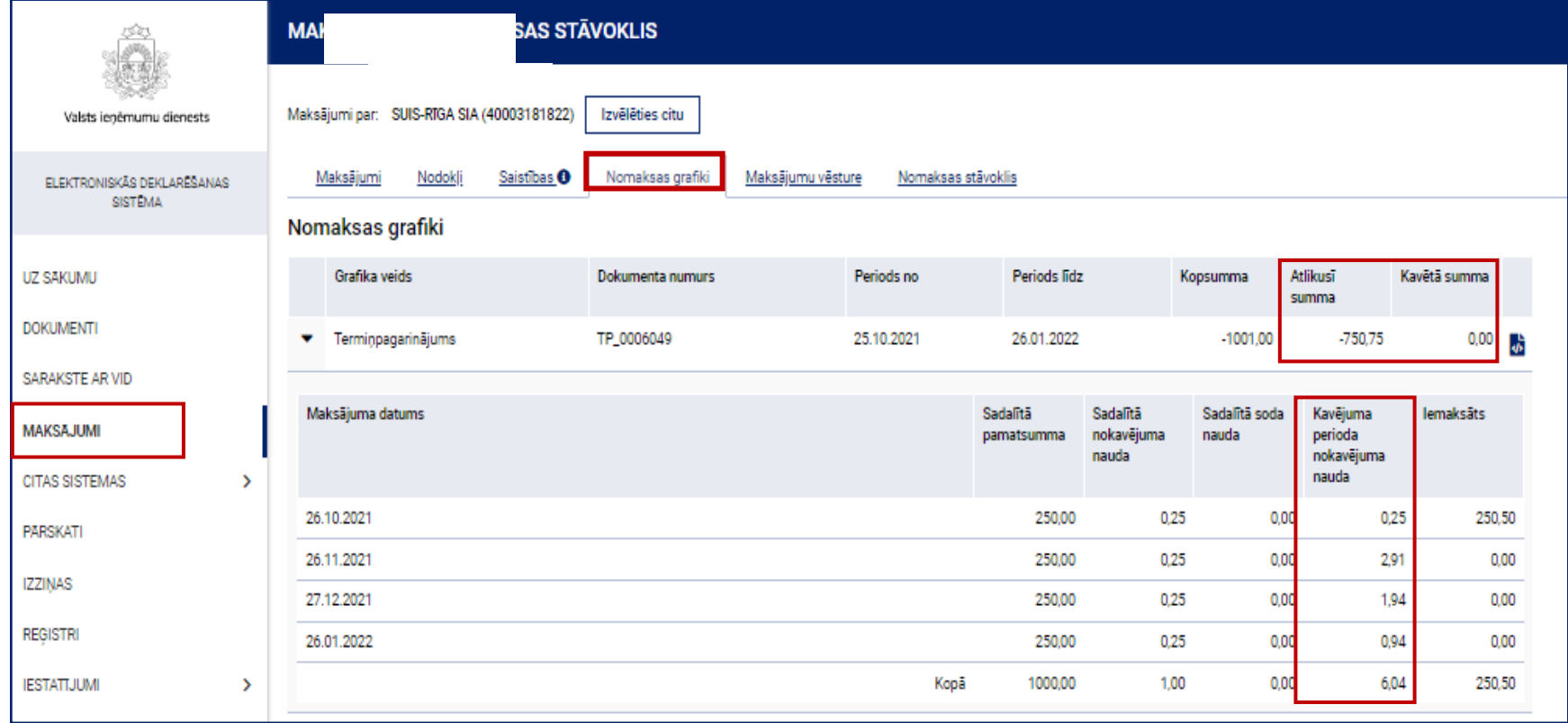